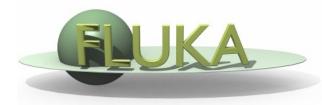

## Exercise 7: Flair plots

FLUKA Beginner's Course

## Exercise 7: Flair plots

## Aim of the exercise:

- 1- Plot energy deposition
- 2- Plot fluence
- 3- Plot activation

## Exercise 7: Flair plots

- Create the ex7 directory
- □ Download ex7.flair and ex7.inp from the web
- Run the simulation using Flair
- Process the scoring files
- Plot the merged files

(Try to use also the geometry editor for USRBIN plot)